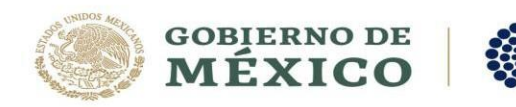

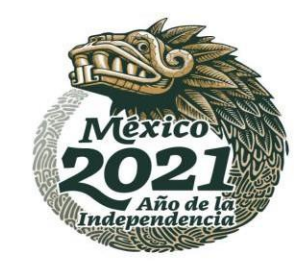

## **Firmar el formato de Solicitud de Beca**

**CONACYT** 

El/la aspirante, deberá firmar la solicitud de beca haciendo uso de la Firma Electrónica Avanzada (e.firma) que se obtiene en las oficinas del Servicio de Administración Tributaria (SAT)

<https://declaranet.gob.mx/como-tramitar-la-fiel-2/>

Esta firma electrónica también le servirá para que, en caso de ser asignada la solicitud, pueda firmar el Convenio de Asignación de Beca, así como para el trámite de otros apoyos en el futuro, por lo que es importante que la conserve a buen resguardo.

Esta firma debe renovarse cada 2 o 4 años según indicaciones del SAT.